VLA COMPUTER MEMORANDUM NO, 158

GRIDDER SYSTEM

W. N. Brouw

September 15, 1981

Part  $1 -$  Array Processor Programs

1. INTRODUCTION

The array processor (AP) package consists of 3 programs:

TRAL: Data selection, gain corrections, gridding. (Tralie=grid in Dutch) FIFt: First phase FFT, output *Of* gridded U,V»piane F2FT: Second phase FFT, output of maps.

Visibility data is input into TRAL (i.e., AP1), sent via an IOPlink to F1FT (i.e., AP2) and sent to the transpose memory (TM). F2FT (I.e., AP3) reads the data from the transpose memory and outputs the maps to the user.

The package will work in a 2-AP environment, in which case TRAL and FIFT run in the same AP, and send data to TM. The second AP will run F2FT. Since F2FT runs after F1FT, it could, in principle, run again in the same AP.

To accomodate the 2/3 AP difference, the actual routine names are:

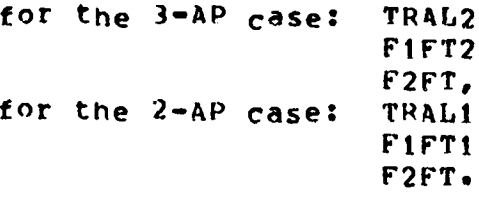

All AP subroutines start with 2 initial letters:

TR: TRAL TV: TRAL-acting on "raw" visibility records  $F1:$   $F1FT$ F2: F2FT

All AP subroutines have the extension .Aps, and reside in [302,2«J, They can be compiled by: APA aname, which produces a [302,21 | name .APO object module. An AP-load module can be generated by:

aTR2: TRAL2, BIN and TRAL2.FTN in [302,21] aTR1: TRAL1 &F12: F1FT2 (3FU: F1FT1  $PF21: F2FT$ 

In addition 2 libraries of general routines exist: QFFT, APS and  $0L$ IB.APS, which can be compiled by APA  $0$ QFFT, resp. APA  $\omega_0 L$ IB.

Each program is steered by data in the AP-memory. This memory area should be filled before the program is run, and should also be formatted for efficient use. The formatting routines are separate entry points in the 3 load modules, and are:

> TRPM: TRAL general memory area TRPV; TRAL visibility selection area TVPM: TRAL gain lists F1PM: F1FT general memory area F2PM: F2FT general memory area.

The content of the various areas is described in Appendix  $A_{\bullet}$ 

### 2, TRAL

Before running TRAL, the following steps should be taken:

- a. Reserve 64-word work area in Ap memory at DPAPTR.
- b, Write general memory area (see Appendix A) into AP-memory at MEMPTR,
- C. CALL TRPM (DPAPTR,MEMPTR,C0NVSC,TAPSC,GAIMPTR)

where: C0NVSC=log2 (convolution function points per grid point) TaPSc =log2 (taper function points per grid point) GAifjPTRsaddress in AP-memory of gain memory area

The convolution and taper functions should have a power of 2 number of points between grid points,

NOTE: All memory areas and function tables must reside in page 0 of the AP memory.

- d. Write value and map tables (see App. A) into AP-memory at VALPTR, resp. MAPPTR.
- e. CALL TRPV(DPAPTR, MAPPTP, VALPTR, VALLEN, BUFLEN)

where: VALLEN=length of one entry in value table BUFLFNslength of one input buffer,

f. Write gain tables and gain memory area into Ap G. CALL TVPM (DPAPTR, BPCORSC, XINXPTR, XINXLEI, GAINSC)

3

where: BPCORSC=27-log2 (number of real points in bandpass correction table per correlator) (for line only). XlNXPTRspointer to .INX overflow area (see later) XiNXL=length of ,INx overflow area GAINSC=27-log2 (number of real points in gain correction table per antenna),

TRPM should be called only once per run. TRPV and TVPM can be called as often as a change in the tables is necessary. In practice TRPV and TVPM will also be called only once per run.

The program is started by:

CALL TRAL2 (DPAPTR, TYPE, WEIGHT, INXTYP)

or

CALL TRAL1 (DPAPTR, TYPE, WEIGHT, INXTYP)

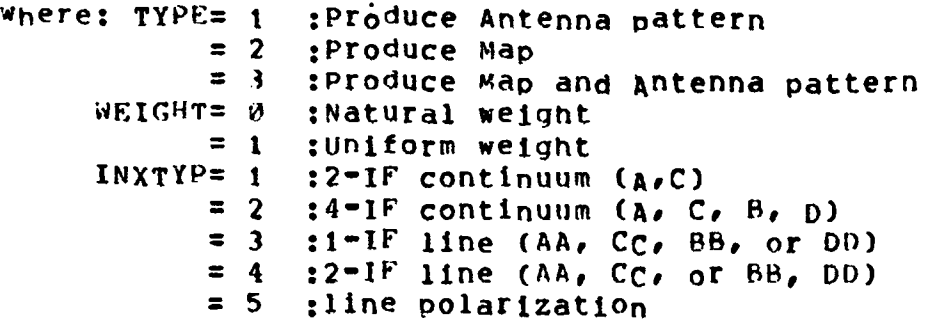

TRAL starts off by suppressing parity error detection. -Although this makes the running ot APTEST on a reqular basis necessary, it turns out that the AP generates parity error detections (although no actual parity error) if data transfers to/from the AP are done simultaneously with the Ap running, It then calls TRPR, which initializes the memory management, and sets switches in various routines,

TRAL then waits for input.

Input is sent to the AP via two alternating buffers. The format of a buffer depends on the last word in the buffer. The low order 16-bits of this last word determine the action to be taken by the AP, and can be:<br>-1: Use data to generate a (welghted) point count for the

- Use data to generate a (weighted) point count for the uniform weighting case.
- -2; convert part of point count into actual weights.
- $+1$ : Convolve data onto a grid
- ♦2: Send parts of the convolved data to FlFT.
- +3: Stop AP

The remainder of the buffer contains:

if  $-1$ , or  $+1$ : A series of visibility records (new format). The end is indicated by a visibility record with U=V=0. if  $-2$ , or  $+2$ : A real value in the last but one buffer word indicating how far the process can continue. This value is given as U (grid points).

It is assumed that data is input with a decreasing value of IUI for each successive pigeonhole.

As an example, let us assume that we are sending pigeonnoles p i ( $\{=\emptyset$ ,...,,n) with  $\emptyset$  , and  $\emptyset$  , as its III boundaries, We want i, m<sub>a</sub>x **i**, min to have uniform weighting with a width w, and a correlation function with a width  $C_{\ell}$  all in grid points.

In that case we send type  $-1$  data for pigeonholes p (i= $0, \ldots, k$ ) i until U  $-W/2 < U$  -0.5; then a type -2 with U  $+W/2$ ; then  $k_e$ m $a$ x  $\theta_e$ min  $k_e$ min type +1 data for pigeonhole p ; then a type +2 with  $0 \rightarrow 0/2$ ; etc.  $\theta$ , min  $\theta$ , min

TRAL1 will stop after each +2 type to let the user run FiFT; TRAL2 will stop after a type  $+2$  with a negative value (i.e., the last one).

Handshaking between AP and user is accomplished by:

user-to-AP: By writing code in last word of buffer (AP clears this location after processing buffer). AP-t<sup>o</sup>-User: A CTL5 interrupt is generated after processing each buffer, and a count of the processed buffers is maintained in the AP-LITES' register.

A filled buffer will initiate the following processing:

- Type="l: TVUR: Unravel visibility record into form more usable. Check W and V (unrotated) against limits; skip record if outside limits: rotate (1, V; select INX data from time table; output U, V, W (nsec), weight and flags in output buffer; back to TRAL, if buffer empty; else:
	- TVSL: Check time intervals; skip record if outside limits; include INX flags in data flags; include correlator flags in data flags; undo flaas to be bypassed.

TVGN: Update output record ptr to include data. The visibility record buffer now has records:

o: U (nsec)

4

 $i: V$  (nsec) 2: W (nsec) 3: weight (average time) 4: flags (floated, but definition as in input visibility)  $5: data$  $\bullet\bullet\bullet$ ended with a record with  $U=V=0$ . This buffer is used as input to: TRCBW: For each record, calls: TRCVW: For each value table entry: Convert *u*, v, w in arid points; determine position weight buffer; test skip flag; determine pointers to weighting function: checks U, V, W in buffer-limits; calls TRCVLW once or twice (if wrap around of buffer). TRCVLW: (in TRCVL module) Add weighted point count to weight buffer. After processing visibility buffer: TRAL: Clears buffer type; counts buffer in LITES register; interrupts user; checks and waits for  $m_0r$ e.  $Type = -2:$  TRMW: From current WUMAX (maximum <mark>u-line processe</mark>d) by step -1 until end value specified in input buffer: convert values in weight buffer into a weight by taking the inverse; update pointers describing the extent of the weight buffer; wrap around if necessary. This is done for each map specified in map list. NOTE: the uniform weight is assumed to be the same for all w-planes. Return to TRAL.  $Type=+1: TVIR:$  see above (Type=-1) TVSL: see above TVGN: Determine pair of gain tables from time; interpolate to get correct gains; apply interpolated gain; apply gain corrections from bandpass table. The output huffer is now used as input to:

> TRCHls 2- AP system, or: TPCB2: For each visibility record, call THCV. In addition, TRCB2 tests if an 10P transfer is finished, and tries to start a new transfer a synchronously.

5

- TRCV: For each value table entry: converts U, V, W into grid points; determines correct convolution buffer for w-planej test flags to skip data; if only antenna pattern wanted: call TKCN; else: use value table to construct complex data point (e.g. I<sub>c</sub> Q, U, V<sub>i</sub> from input data; call TRSH,
- TRSH: Shift complex data point over  $(i, m, n)$  given in value table entry; goto TRSB.
- TRSB: Subtract s<sub>o</sub>urces (1, m, n) given in corresponding map table entry from data point; goto TRCN.
- TRCN: Determine position in appropriate convolution buffer; determine weight  $*$  taper function  $*$ data; get correct convolution function buffer pointers; call TRCvL once or twice (it wrap around necessary). TRCVL: Do convolution.
- Tvpe=+2: TRWBi: TRWR2: 2-AP-system? save end vaiue given in ouffer 3-AP-system: save end value; for each map, and each W-plane per map, get a line from convolution buffer (call TRUB); initialize IOP-transfer; return to TRAL. NOTE:TRCB and TRAL will continue transfer if more needed.
	- TRUB: Get lines  $\tilde{f}$  rom convolution buffer into transfer buffer; clear line in convolution buffer (and weight buffer if uniform weight); update pointers to these buffers.
	- TRAL: Clear buffer type; interrupt user; count LITES' register; wait for more if end value was >o; else: wait for IOP transfer and stop.

### 2.1. TRAL Timing

Timing is difficult to give, depending on a lot Of parameters. However, some approximate times for reasonable assumptions about bufter sizes, gives, for n visibility records, m mapsize, s simultaneous maps, c point convolutions, w point uniform weight.

Natural weight, 2-IF continuum:

50N+17NS+5M+M\*#2+4NS#\*2+1.3NS(c+c\*\*2) micro sec. or, for 12 hours, 10 sec integration, 1 map, 4x4 convolution function; 28 antennas, 2048 mapsize: 160 sec.

4-iF continuum: 195sec (add 22N)

 $2-IF$  line, 8 channels: 225 sec (add 40N)

Uniform weight,  $2$  IF continuum:

53N+24NS+10M+2M\*\*2+5NS\*\*2+1.3NS(c+c\*\*2)+NS(w+w\*\*2) micro sec

or, for the above parameters:  $22\theta$  sec

 $4$ -IF continuum:  $260$  sec (add 11N)  $2$ -IF lie, 8 channels: 275 se $c$  (add 32N)

Times will be less for less filled U, V-planes, simultaneous maps etc. Note that gain corrections are responsible for about  $3\theta$  s of the times. Furthermore, the actual run times depend greatly on transfer time of data to the AP.

### 3. F1FT

Before running FIFT, the following steps should be taken:

a. Reserve 64 -word work area in AP memory at DPAPTR. b. Write general memory area (see App. A) into AP-memory at MEMPTR. c. Write map tables (see App. A) with AP memory at MAPPTR. d. CALL FIPM (DPAPTR, MEMPTR, MAPPTR).

NOTE: For the  $2-\mathsf{AP}$  system DPAPTR should be the same as for  $\mathsf{fRAL}_\bullet$  $F1PM$  should be called only once per run.

The program is started by:

CALL FIFT2 (OPAPTR, TYPE, WEIGHT, RDIM, NPART, PART, OUTSK, BtTPV)

or, CALL F1FT1 (...) for the 2 AP case.

where: TYPE, WEIGHT:  $ROTH = 0:$  $= 1:$ NPART : PART :  $00TSK = 0$ :  $= 1:$  $BITRV=0:$ =32: see TRAL Write data to transpose memory  $(T_M)$ Add data to TM number of parts in whicn final output map is output  $(0, or power of 2)$ Current Part number No output to TM Output to TM Straight addressing of TM Bit reversed addressing of TM

FIFT starts off by suppressing parity error detection, and calls  $F1^p$ P, initializing the memory management, and setting switches in various routines. Fift uses a set of i to 5 buffers to do its work; each buffer has its " progress" indicator. FiFT calls a list of subroutines to see if

an y thing can be done, giving preference to filling the buffers from  $AP1$ , or writing them to the TM.

The loqical order of routines called per buffer is:

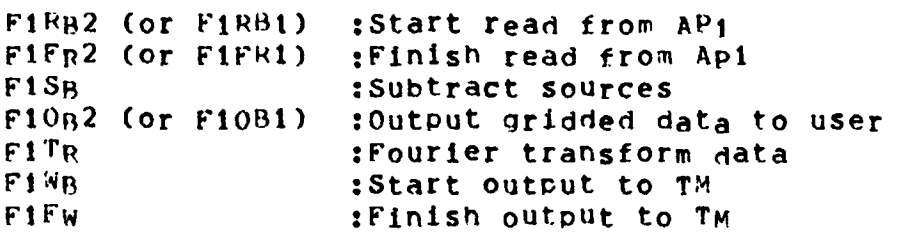

Each buffer is governed by a DPX/DPY indicator pair, containing:

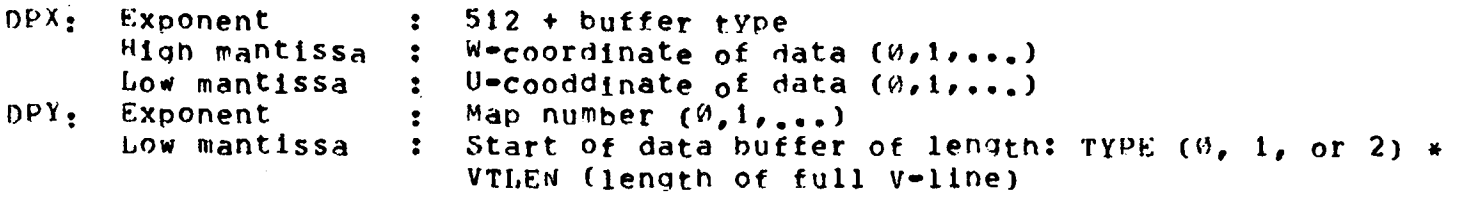

The possible buffer types are:

-1: buffer not present  $W:$  Available for read 1: Read active 2: Antenna pattern read ready (for  $\texttt{TPE=3)}$ )  $3:$  Map being read (for TYPE=3) 4: All reading finished 5: Source subtraction finished 6: Output to  $11/44$  finished  $7:$  Antenna pattern transform finished (for TYpE=3) 8: All transforms finished<br>9: write to TM active write to TM active  $10:$  Read from TM active (if  $RDTM=1$ ) 11: Antenna pattern written (for TYPF=3) 12: Map being written to TM (for TYPE=3) 13: Map being read from TM (for RDTM=1 or TYPE=3)

### The routines:

- $F1RB2$  calls F1FM with parameter 2 to check if a TYPE=3 map should be read; if not, it calls FIFM with  $\theta$  to find an empty buffer. If an empty buffer is found, it determines the w-,  $MP =$  and Ucoordinates of the next data, fills in the buffer description and starts a notification sequence to API.
- $F1R_B1$  acts as F1RB2, however, the actual read is suppressed, since the data is already in the one buffer allowed.
- $F1$  $FR2$ (in module F1RB2) checks if there is an IOP interrupt from AP1. It determines the cause of the interrupt (handshaking or data transfer) and either initiates a data transfer or handshaking.
- FlFRl (in module F1RB1) sets reading finished.
- F<sub>1</sub>S<sub>R</sub> calls FiFM to find a buffer ready for subtraction. If one available, it obtains the source list from the current Map area, and subtracts the sources from the data if TYPE=3, i.e., both the antenna pattern and map have to be present.
- F10<sub>B2</sub> checks if buffer available and output to 11/44 wanted. In that case it checks if the output buffer (one of an alternating pair) is available (i.e., first word of buffer is zero), and transfers data to this output buffer. The output buffer is then scaled to 16-bit integers, and the 11/44 is notified by an interrupt, and the buffer count.

The first 6 words of the output buffer contain (16-bit integers):

- $\Omega$ :  $\Omega$ : Buffer empty
	- 1: Buffer filled
- *\i* : M a x i m u m v a l u e in l ine
- 2: : Position of maximum value (last point= $\emptyset$ )
- 3: : minimum value in line
- 4: : Position of minimum value (last point= $\vartheta$ )
- $5:$  : Scale (i.e., power of 2 to multiply data with)
- FIOr I is a NOP routine, output is not allowed.
- f ITr calls F1FM to check if anything is to be done. It then expands the part of the V-line input from  $AP1$  by adding zeroes at beginning and end and transforms via QSRFFT (antenna Pattern) or  $0$   $0$   $F$   $F$   $T$  (map). Both rout  $l$  ness are in OFF  $r$ . They use the same algorithm as the FPs routines, but the output order is bit-reversed.
- $F1^W$ <sub>B</sub> checks if anything to be done via F1FM, and if output to TM wanted. It then initiates either a read from (RDTM=1) or write to (ROTM=0) the TM.
- F1FW (in module FiwB) checks if there is a TM interrupt; then checks which phase it is in (reading, writing, antenna pattern, map) and either initiates a further read or write, or declares the buffer free.
- $NOTF:$ output to TM is done in 24 bit integers scaled per line. The scale is output as a 10-bit integer in the low order 5-bits of the first two words of a line.

3.1. F1FT Timing

The actual program timing is roughly for a mapsize M, with w w-planes:

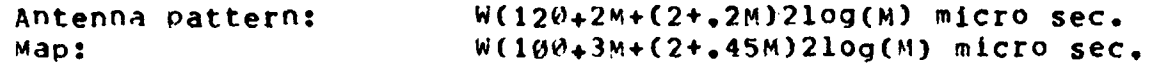

or, about 12 seconds for a 2k antenna pattern 20 seconds for a  $2k$  map.

However, transfer times from  $AP1$  and to TM play a role as well. IOP transfer rates are about 1 micro sec per word, and are concurrent with calculations.

TM transfer times are, as far as I know, about 15 micro sec per word, resulting in about 60 sec for a  $z_{\rm k}$  map. If the gridding is split into several parts  $n_r$  this amounts to (2n-l)\*b0 sec.

### 4. K2FT

Before running  $F2FT$ , the following steps should be taken: a. Reserve 64-word work area in AP memory at DPAPTR. b. Write general memory area (see App. A) into AP memory at MEMPTR c. Write maP tables (see App. A) into AP memory at MAPPTR. d. Call F2PM (DPAPTR, MgMPTP, MAPPTR, WCNVSC) where  $WCNVSC:$  Scale ( $m$ number of table points per grid point) of W-convolution correction function, NOTE: Although the program for this correction is present, I have <sup>n</sup>o clear idea on how to generate this function. F2PM is called once per run. The program is started by: CALL F2FT (DPAPTR, TYPE, ARTYP, FPAP, NOCC, BITRV) where: TYPE, ABTYP:See TRAL  $FPAP = v$  :  $Full$  antenna pattern in TM  $=1$  :Part of antenna pattern in TM NOCC=^ ;NO convolution function correction =1 : Convolution function correction  $BITRVI = 3$  address TM straight

 $= 32$  : Rit-reversed addressing of TM

F2FT starts off by suppressing parity error detection (see TRAL  $why$ ), and calls F2PR, initializing the me<sup>m</sup>ory manage<sub>m</sub>ent and setting switches in the routines called.

F $2$ FT uses a set of from 1 to 4 buffers, arranged and used in the same way as in FiFT. The buffer description in this case is:

- $DPX:$  Exponent  $:512 + buffer$  type High mantissa :  $W = p \cdot a \cdot (w \cdot 1 \cdot ... \cdot)$ Low mantissa :V-coordinate  $(0, 1, \ldots)$
- $DPY:$  Exponent  $1512 + map$  number  $(0, 1, \ldots)$ Low mantissa : Address of buffer of length 2\* U= dimension

The buffer typ<mark>es are:</mark>

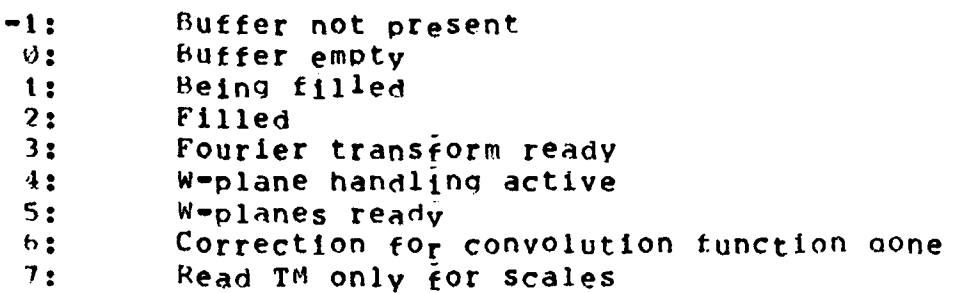

 $F2FT$ , as FIFT, calls a set of routines to act on the buffers, giving priority to t/o operations. The routines called, in their logical order are;

- F2RB checks if empty buffer available, determine Map number,  $W^{\bullet}$  plane. V-coordinate to be read. Only the V's necessary for the output size are read, except the first one, which has always to be read for the scales. A TM read is initiated.
- F2FR checks if a TM interrupt is present, and finds the buffer being read. If the line being read contains the scales they are saved in a separate scale buffer. The line is then scaled and expanded by inserting zeroeg. (Note that input order is bit-reversed.)
- F2TR Fourier transforms the data, using 052FFT (in QFFT).
- $F2Au$  checks by calling F2FM if anything to be done. If only 1 w-plane, the real part of the buffer is taken. If there is more than  $1$  w-plane, the w-planes are all added with the appropriate phase correction in a separate buffer. This buffer is transferred to a standard buffer as soon as the last w-plane is read.
- $F2C_C$  checks if anything to be done, and then corrects the data for the convolution function.
- F20B checks if anything to be done. It transfers the data

to one of an alternating pair of output buffers, if available, scales the line to 16-bit integers, and notifies the 11/44 with an interrupt and buffer count. The format of the output buffer is as for F108.

4.1. F2FT Timing

Times are approximately for a map of size M, with w W-planes:

M.W(65+20M+(2+.45M).21Og(M)) micro sec.

or

 $100$  sec for a full 2k map.

The time will, however, be dominated by the data transfer from the TM and to the 11/44.

# A P p endix A: Data Formats

# A.I. TRAL

### A.1.1 General Memory Area of 87 Words

The area consists of 5 parts, all containing floating point numbers, If no

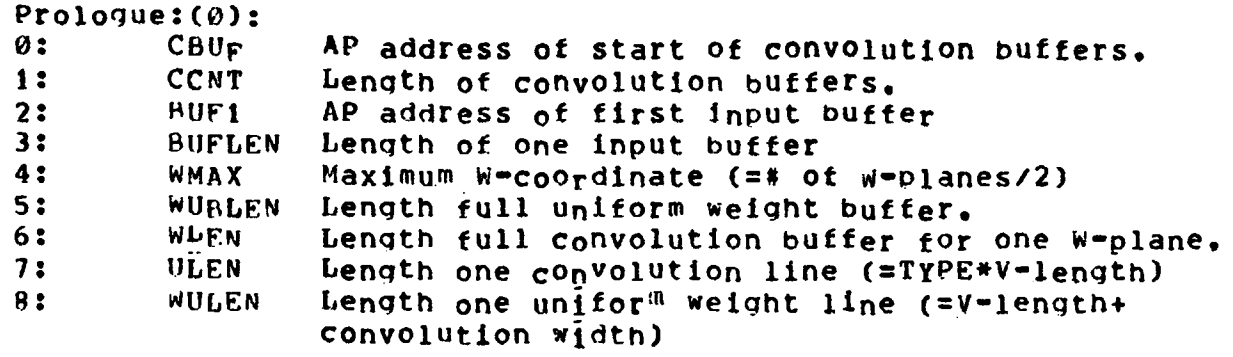

W1PT (9):

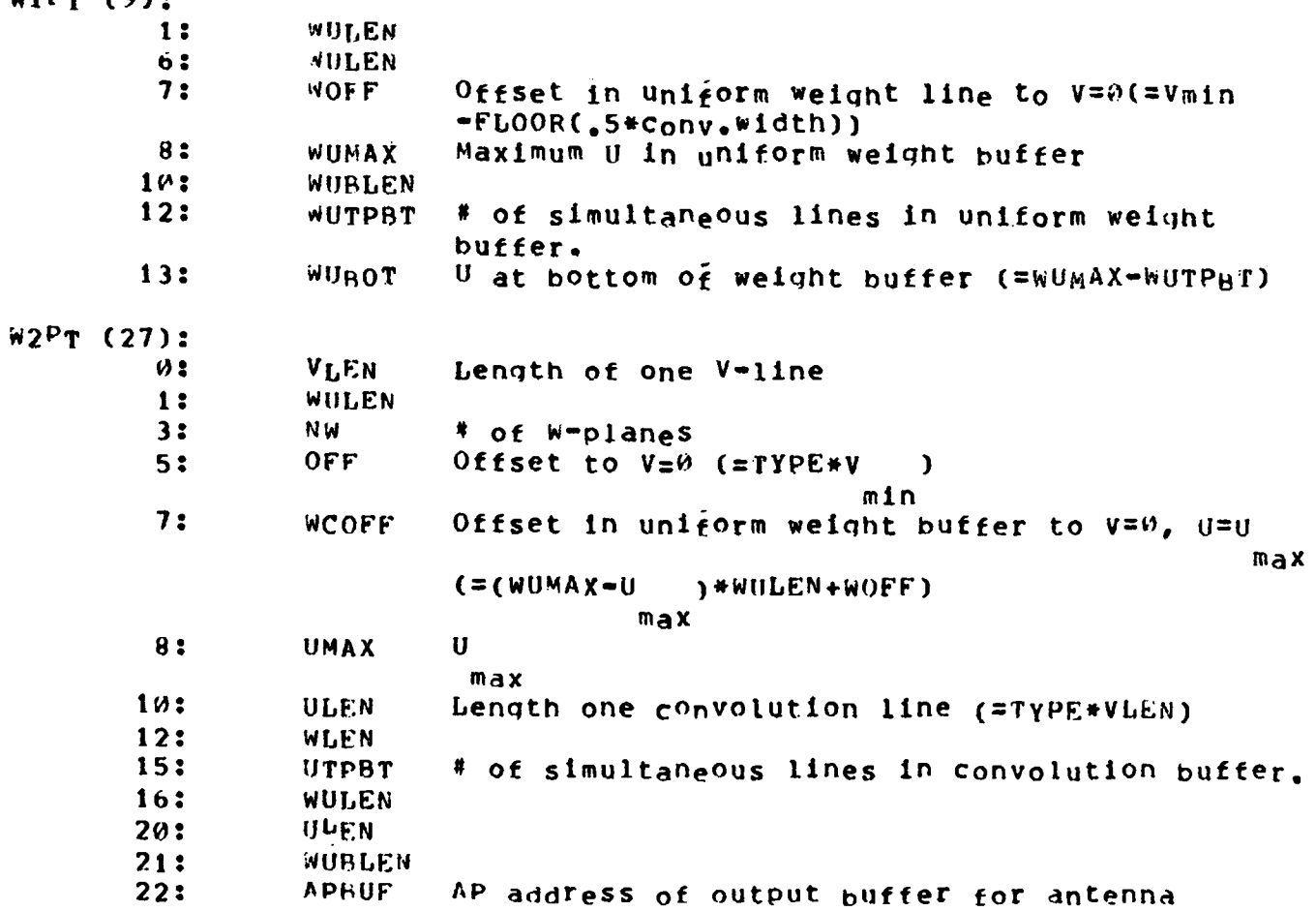

Pattern (length=VLEN, or  $\theta$  if TYPE=2) 23: MAPBUF AP address of output buffer for map. (length =2\*VLEN, or  $\theta$  if TYPE=1). 24: WMOFF Offset to W from W=o(=WLEN\*(NW-1)/2) min 26: VOFF Offset to V= $W$  (=V \*TYPE). min 27: WOFF MAD (55):  $\emptyset$ : WUBOT 1: UHB High checking boundary convolution (=U max  $NCU/2,+1.$ ) 3: UMAX 4: VLB  $(=V \t n+NCV/2 -1)$ mln 5: ULEN 6: WLEN 7: CVMIN V mln 8: CUPTR AP address of U=convolution function table for  $U = W_{\bullet}$ 9: TVPTR AP address of V=taper function table for y=0.<br>10: TUPTR AP address of U=taper function table for U=0. 10: TUPTR AP address of U=taper function table for U=0.<br>11: CVPTR AP address of V=convolution function table AP address of V-convolution function table for  $V=K$ 12:  $VHB$  (=V  $-NCV/2+1.$ ) max 13: VMAX V wax 14: ULB UMAX+NCU/2.  $15:$   $UTPBT$ w M Ap (72): "1: WNU2 Half width uniform weight function in Udirection (nsec).  $0:$ wNV2 Half width uniform weight function in vdirection (nsec). 1: WVLB  $( = WVMIN-1) ( WVMIN=V - FI, OOR(NCV/2.))$ min  $2:$  WUHB  $(=\text{WUBAX}+1)$ 4: WVMTN 5: WUMAX 6: WULEN 7:  $MUVSC$  # of points in weight function per nsec.<br>8:  $MUVSC$ 8: wuvsc 9: WUMAX<br>10: WVPTR AP address of weight function table for V=0

14

135 WUTPBT 14: WVMAX

A.<sup>1</sup>.<sup>2</sup> Gain Correction Memory Area of 54 Words (not specified values should be zero)

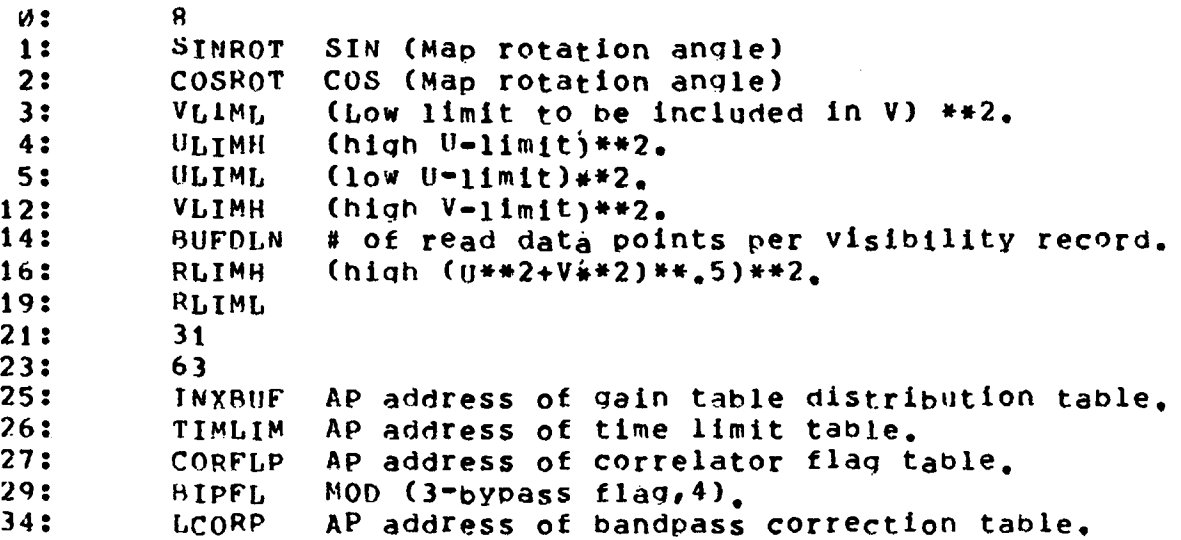

# A.1.3 Value descriptions

 $\ddot{\phantom{a}}$ 

The action on the input data is described in a list of value descriptors. Each descriptor has a length VALLEN. VALLEN=29+# of data descriptors, and is defined by user.

The format is:

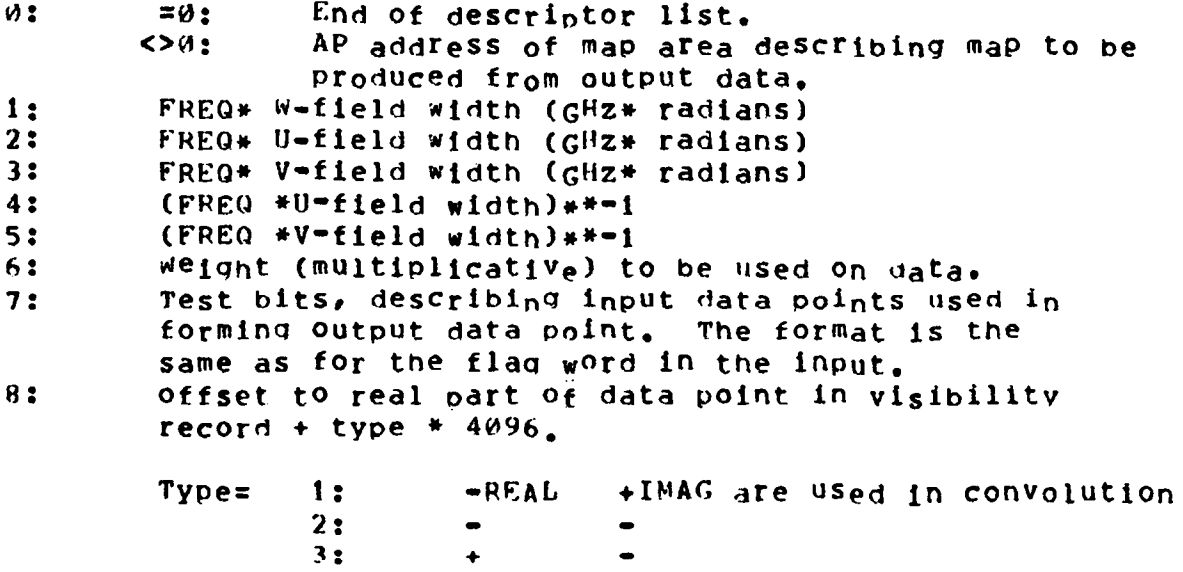

 $\ddot{\phantom{0}}$ 

4: + ♦ offset to imaginary part of datapoint in visibility record + type\*4096. Type=  $5:$  I\*(+REAL +IMAG) are used in convolution  $6: 1*(- + )$  $7: 1*(- - - )$  $8: 1+(+ - )$ =0: No more data usage descriptors.  $9:$ next Input data usaqe descriptor  $\bullet\hspace{0.1cm} \bullet\hspace{0.1cm}\bullet\hspace{0.1cm}\bullet\hspace{0.1cm}\bullet\hspace{0.1cm}\bullet\hspace{0.1cm}\bullet\hspace{0.1cm}\bullet$ VALLEN-20: 0 -19: 0 ...... -4; L-coordinate of shift of input data in fractions of map width. -3: M-coordinate -**2** : N-coordinate =0:No shift requested. =l:Shlft requested A. 1.4 Map descriptors Each output map has a 6-word descriptor  $W:$  =  $0 \cdot$ No mote map descriptors

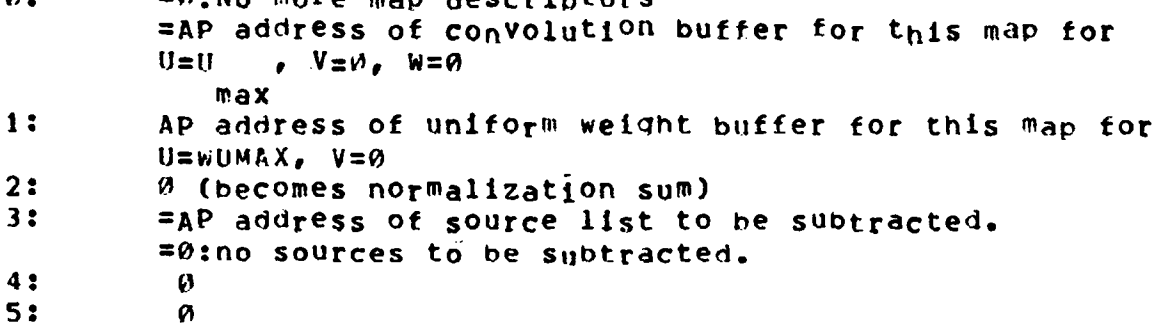

A.1.5 Source List

Each source has a 4 word entry:

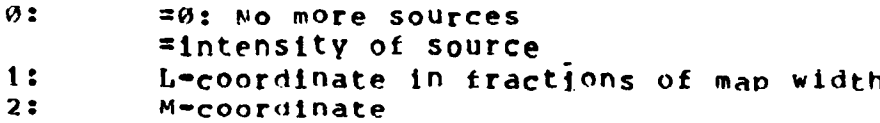

 $\sim 100$ 

3: N-coordinate

### A.1.6 Gain Tables

The input data are split into several datasets according to SORTER rules (meridian transit date, frequency, sourcename, etc.). At any one time the gain tables for one dataset are in AP core. Each INX record has a 9 word entry, followed by the gain tables for this record. The TNX format is 32-bit integers.

0: # of line channels 1: Length of one gain record *21* AP address of gaih tables for tnis INX, 3: Time increment (seconds) between gain records. 4: Date (IAD-45000) 5: Flags channel A 6: Flags channel B 7: Flags channel C 8: Flags channel D F.ach gain record starts with 2 words:

0: Time (seconds) of this record 1: Time of next record, or >84000, if next record is last.

followed by the gain tables.

### A . 1,7 D-Pad usage

D-Pad is the main communication between routines. Its usage:

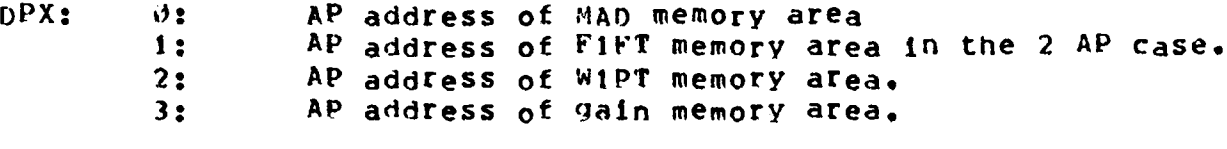

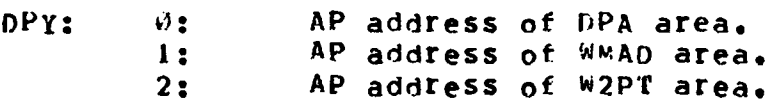

DPX/Y 4-31 are initially filled by TRPM using the data in the memory area prologue.

In TRMW the WiPT area is exchanged with DPX/Y  $5-12$ .

In TRWB the W2PT area is exchanged with DPX/Y 5-18.

#### A.2 FIFT

 $A_*^2$ , t General memory area of 50 words, given in 2 consecutive

parts; unspecified words should be  $0.$ MEMLST(0):  $\emptyset$ : WMIN Minimum W-coordinate (=(NW-1)/2) 2: VMIN V 4: VMXMN win  $V - V$ 6: VTLEN max min FFT length v-direction 7: VMOFF Offset to V in line (=VMIN+VTLEN/2).  $\begin{array}{ccc} 8: & 6 \\ 11: & \text{NW} \end{array}$ min # of w=planes 13: UMAX U 14: -1 max Output length in V-direction (even, <= VTLEN). 16: UMIN U (= $CEIL$ ( $NCU$ ,)) 18: VMXOFF min Offset to V in line (VTL£n/2-VMAX-1) 20: 08UF1 max AP address of output buffer to  $11/44$  (or  $\varnothing$ ) 21: OBUF2 AP address of output buffer to  $11/44$ (or  $\mu$ )  $24:$  = $\omega$  This buffer not present = 1 This buffer Present 25: BUF1 AP address of buffer 26-33 **« •** As 24, 25 for 6UF2,...,BUF5 XMEMLST (34)  $\emptyset$ : NMWID Bits in map count (=15,-nearest power of 2 l : NMEXP  $(* of maps)$ TM address shift for map number +27. 2: NWWID Bits in W-plane (=15.-nearest power of 2 3: NWEXP (NW)) TM address shift for W-plane  $# +27.$  $4:$  NUMSK (= $2**$ (nearest power of  $2(UUEN)$ )-1) 5: NUFXP TM address shift for  $U + 27$ . 7: INC64 64 \* INcAD 9: INCAD TM address increment between  $V_{\text{p}^{\text{opt}}\text{N}}$  and  $V_{\text{p}^{\text{opt}}\text{N}}$  for  $V_{\text{p}^{\text{opt}}\text{N}}$  and  $V_{\text{p}^{\text{opt}}\text{N}}$  for  $V_{\text{p}^{\text{opt}}\text{N}}$  for  $V_{\text{p}^{\text{opt}}\text{N}}$  for  $V_{\text{p}^{\text{opt}}\text{N}}$  for  $V_{\text{p}$ RBFAD 65 word buffer area for TM reads A.2.2 Map descriptors Each output map has a 6 word decriptor:  $\vartheta$ :  $=0$  No more maps

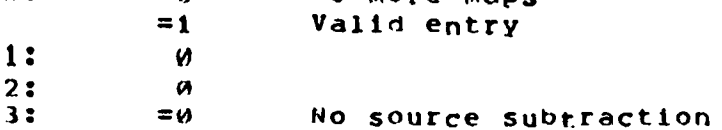

 $1R$ 

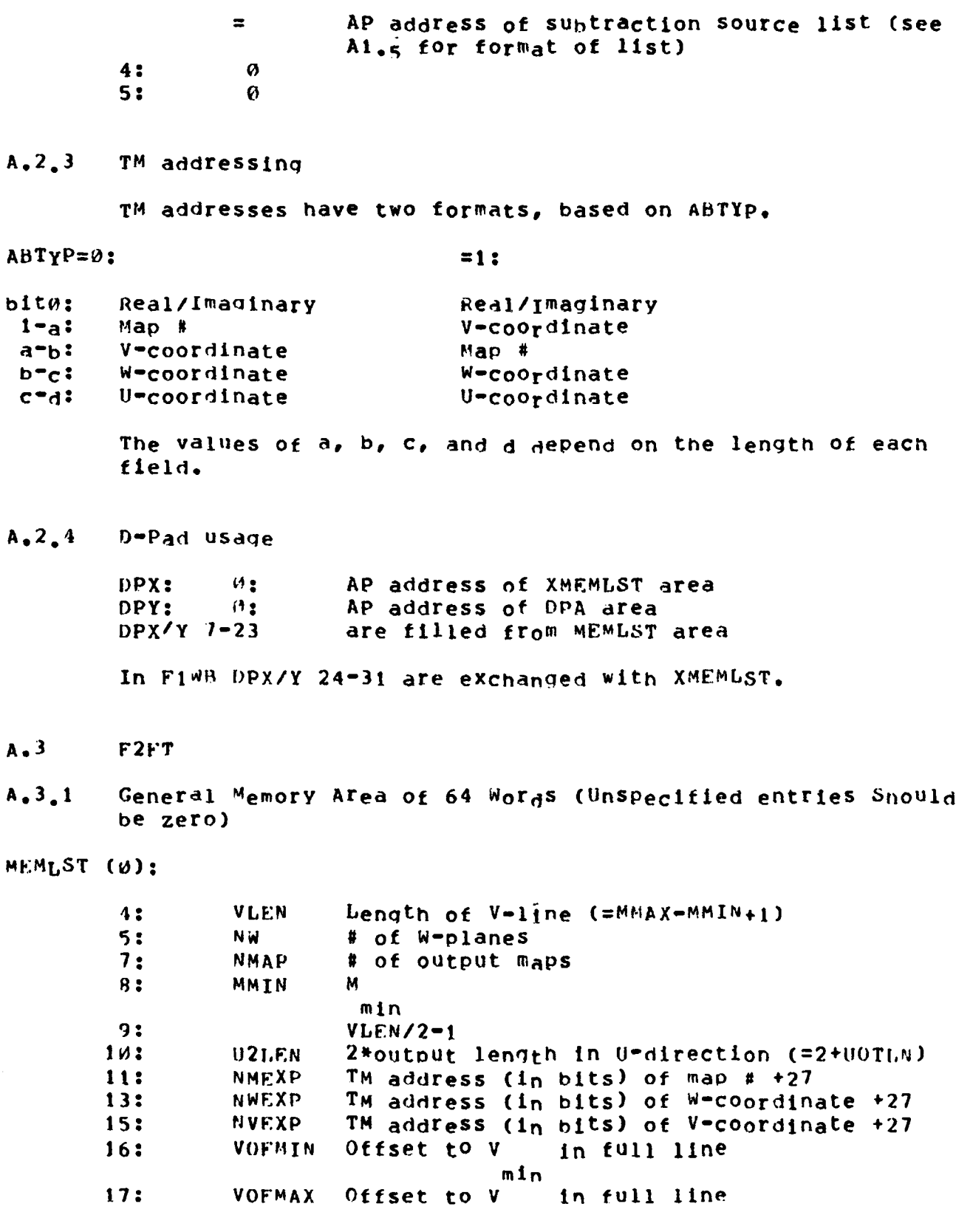

19

![](_page_19_Picture_270.jpeg)

# A.3.2 Map descriptions

Each output map has a 6 word descriptor:

![](_page_19_Picture_271.jpeg)

 $A_2$ ,  $B_3$  D-Pad usage

 $3<sub>r</sub>$ 

nPY:0 DPA area AP address

The remainder of DPX/Y is filled from MEMLST.

Appendix 8

On August 10, 1981 the status of the AP-software was:

 $-$ All routines tested for sizes up to  $2048$ -No actual third dimension maps made. -Probably an error in the flagging handler. •Multiple input datasets not tested. -Map output in parts not tested. -Limited number of possible tables tested. •wo line data tested.